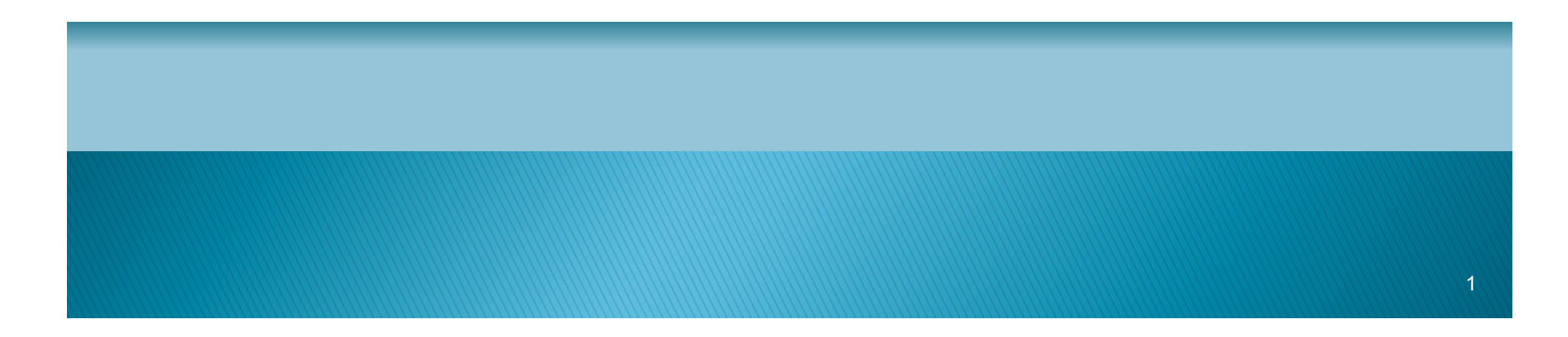

#### **A**

- การพิจารณาขนาดตัวอย่าง
- วัตถุประสงค์ของการคํานวณขนาดตัวอย่าง
- ▶ การคำนวณขนาดตัวอย่างสำหรับข้อมูลต่อเนื่อง
	- สำหรับข้อมูลที่มี 1 กลุ่ม
	- ∘ สำหรับข้อมูลที่มี 2 กลุ่ม
- การคํานวณขนาดตัวอย่างสําหรับข้อมูลกลุ่ม ◦ สำหรับข้อมูลที่มี 1 กลุ่ม ◦ สําหรับข้อมูลทีÉมี 2กลุ่ม

#### $\overline{O}$  $\triangle$

ปัญหาในการสุ่มตัวอย่างทีÉพบบ่อย คือ ขนาดตัวอย่าง

ควรจะมีขนาดใหญ่เท่าใด

• ขนาดตัวอย่างต้องมีขนาดที่เพียงพอที่จะสามารถบอกได้

ว่าผลของการศึกษาน่าเชื่อถือ

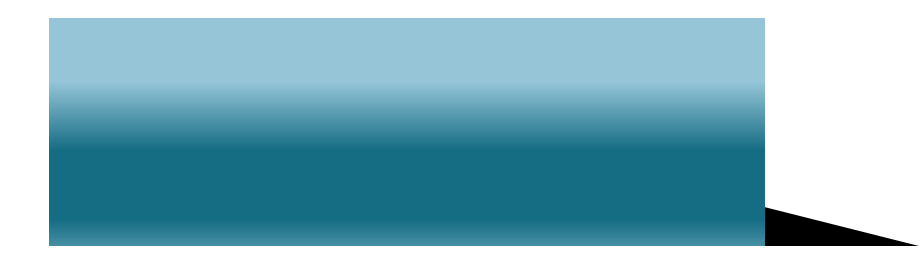

### $\blacktriangle$

- หากตัวอย่างใหญ่เกินไป
	- สิ้นเปลืองแรงงาน ค่าใช้จ่ายและเสียเวลา
	- แม้จะมีอิทธิพลเพียงเล็กน้อย ก็จะพบนัยสําคัญทางสถิติ
- หากตัวอย่างขนาดเล็กเกินไป
	- ไม่เป็นตัวแทนที่คีบองประชากร
	- ค่าสถิติที่คำนวณได้มีช่วงความเชื่อมั่ นกว้าง ไม่แม่นย์ )
	- ใม่สามารถจะวัดอิทธิพลที่แท้จริงได้
	- อาจไม่สามารถวัดความสัมพันธ์ที่สำคัญได้

 $\triangle$  ขนาดตัวอย่างทีÉเหมาะสมทีÉสุด อาจไม่เหมือนกันใน แต่ละวัตถุประสงค์ ดังนั้นจึงควรคำนวณขนาด ตัวอย่างสําหรับทุกวัตถุประสงค์ และจึงตัดสินใจ เลือก

 ขนาดตัวอย่างในทุกการคํานวณ จะถือว่าตัวอย่างมา จากการสุ่มอย่างง่าย (simple random sampling) การ ี สุ่มตัวอย่างแบบอื่น อาจต้องมีการปรับค่าเสียก่อน

### $\triangle$  วัตถุประสงค์และสมมติฐานของงานวิจัย รูปแบบของงานวิจัย(descriptive or analytic)  $\blacktriangleright$ ชนิดของข้อมูลที่ใช้วัด(proportion or mean)  $\blacktriangleright$  จำนวนกลุ่มประชากรที่ศึกษา (one or two sample group)

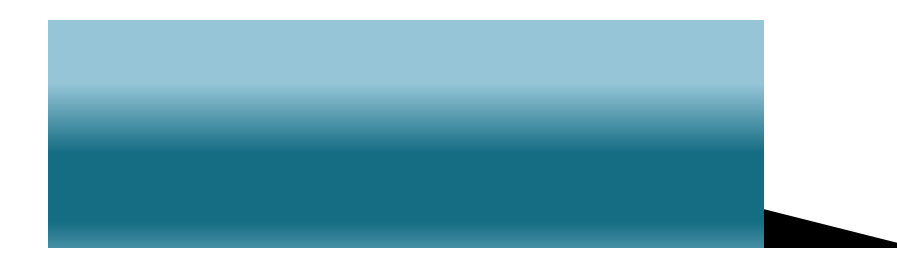

 $\mathcal{L}$  $\bullet$ • สำหรับการประมาณค่า เมื่อต้องการความแม่นยำที่ เหมาะสม • สำหรับการทดสอบสมมติฐาน เมื่อต้องการPower ที่ เหมาะสม

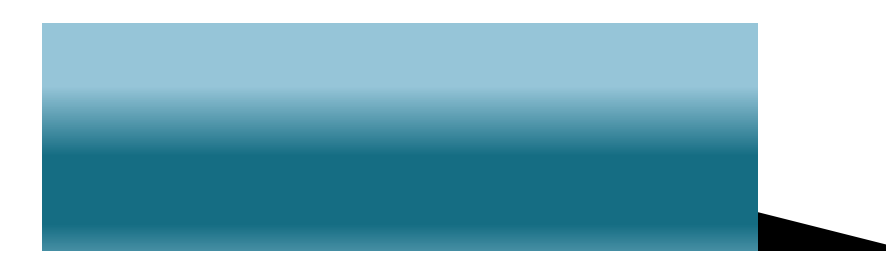

 $\bullet$  ตัวอย่างกลุ่มเดียว ◦การประมาณค่า : ค่าเฉลีÉย และสัดส่วน ◦การทดสอบสมมติฐาน:ค่าเฉลีÉย และสัดส่วน ตัวอย่างสองกลุ่ม ◦การประมาณค่า:ความแตกต่างระหว่างค่าเฉลีÉยสองกลุ่ม และ ค่าสัดส่วนสองกลุ่ม ◦การทดสอบสมมติฐาน:ความแตกต่างระหว่างค่าเฉลีÉยสอง กลุ่ม และค่าสัดส่วนสองกลุ่ม

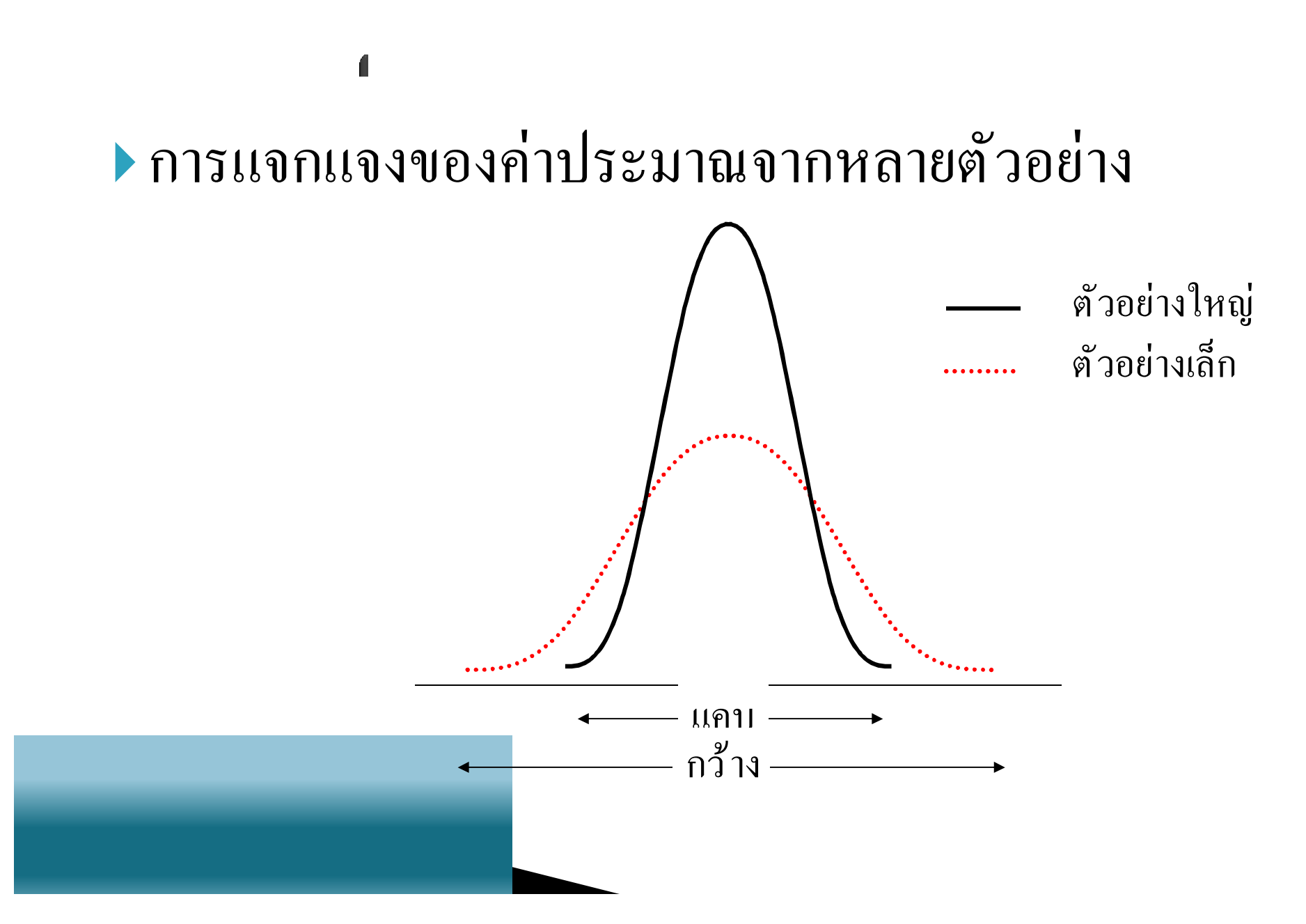

9

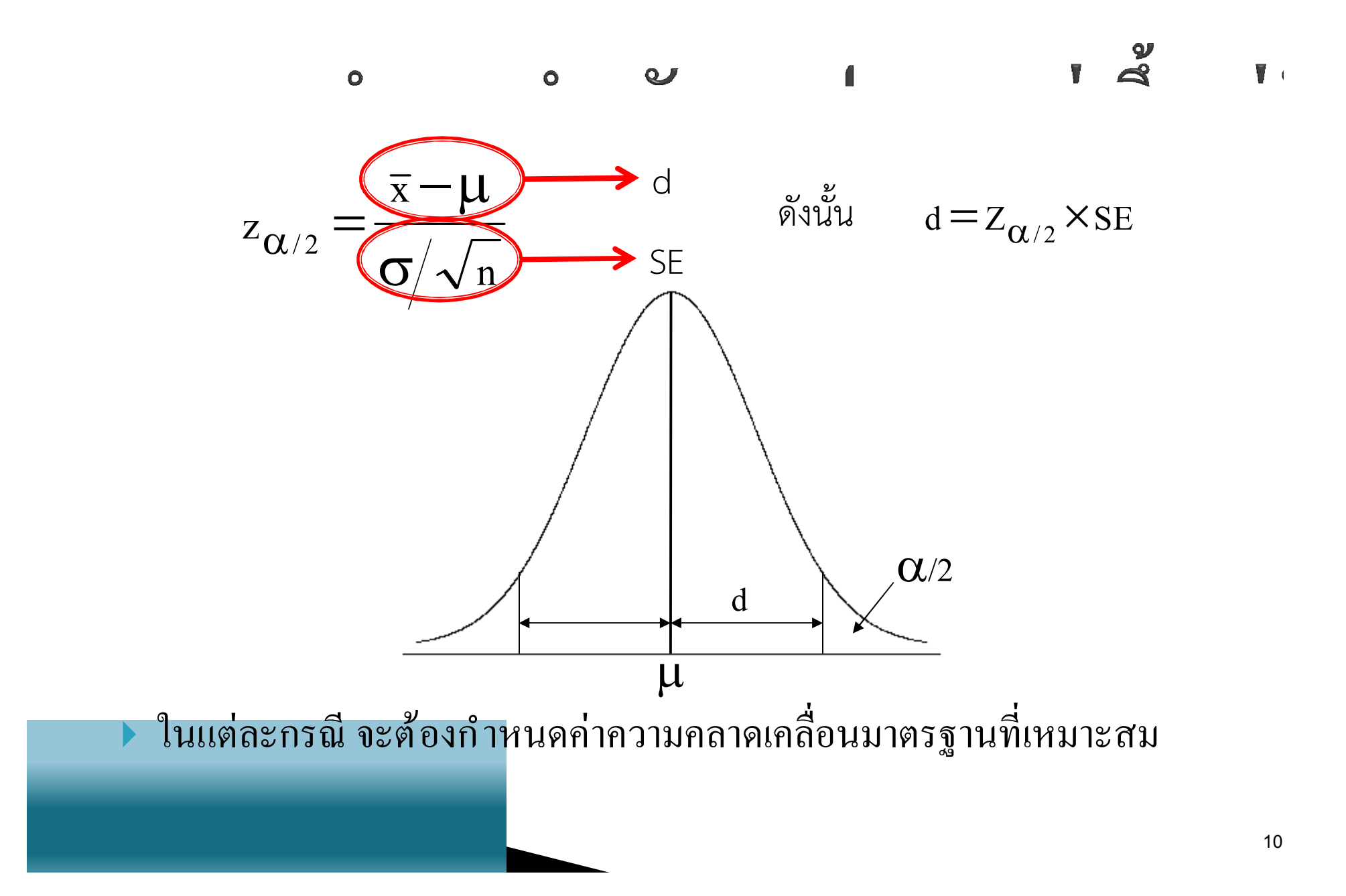

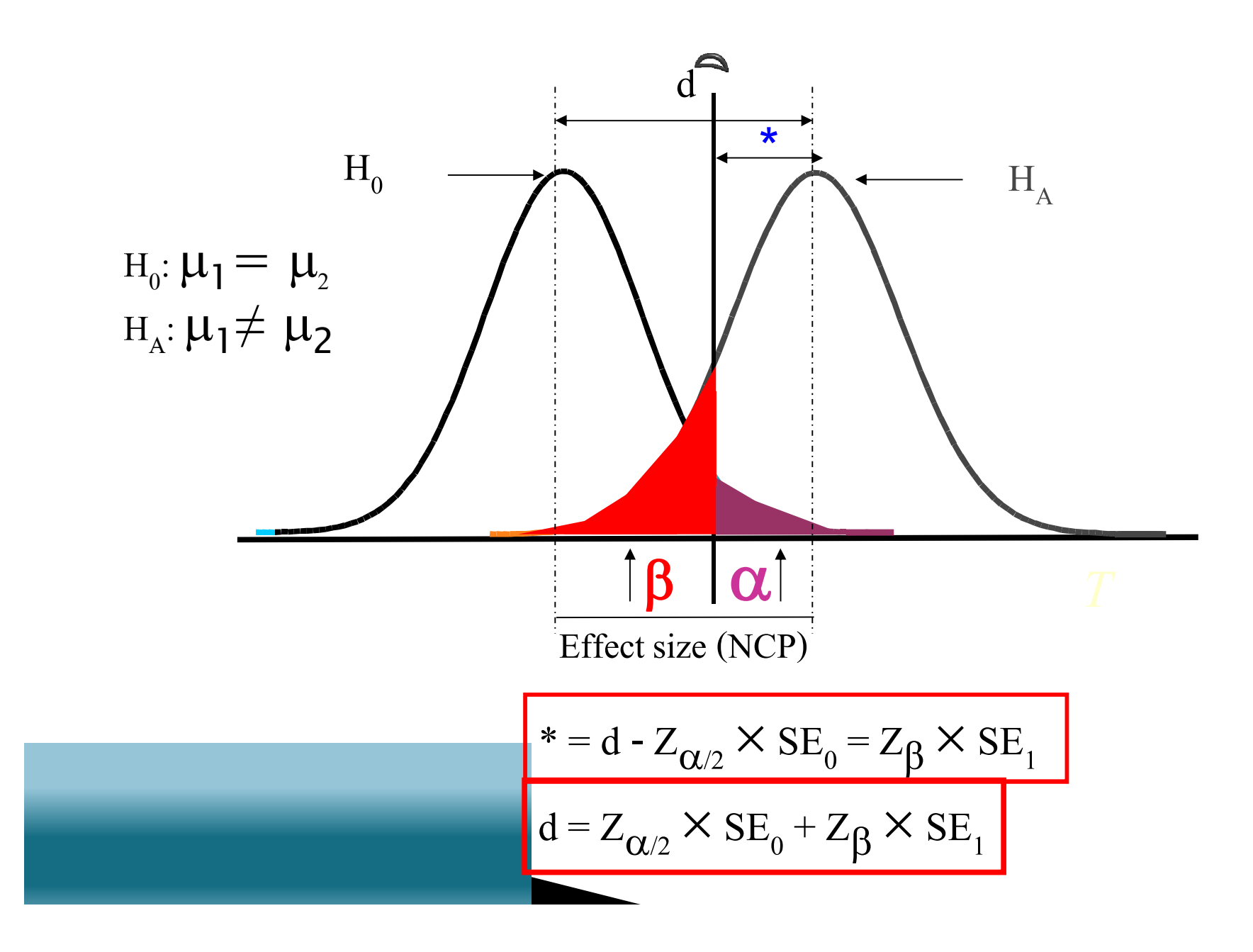

$$
\blacksquare
$$

$$
\bullet \bullet \bullet \bullet \text{ SE} = \text{SE}_0 = \text{SE}_1
$$

$$
d=SE(Z_{\alpha/2}+Z_{\beta})
$$

• การคำนวณขนาดตัวอย่างสำหรับการทดสอบสมมติฐาน จะขึ้นอยู่กับสมการ นี้

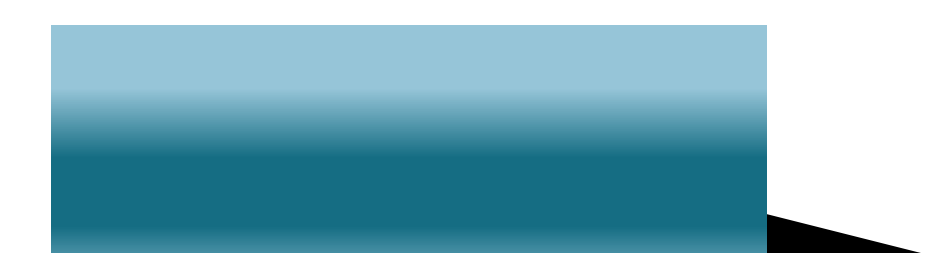

 $\blacktriangleright$  กำหนดให้ความแตกต่างระหว่างค่าเฉลี่ยของตัวอย่าง( $\overline{\mathrm{x}}$  ) กับ ค่าเฉลี่ยของประชากร (µ) มีค่าไม่เกิน d ที่ความเชื่อมั่น  $100(1 - \alpha)\%$ 

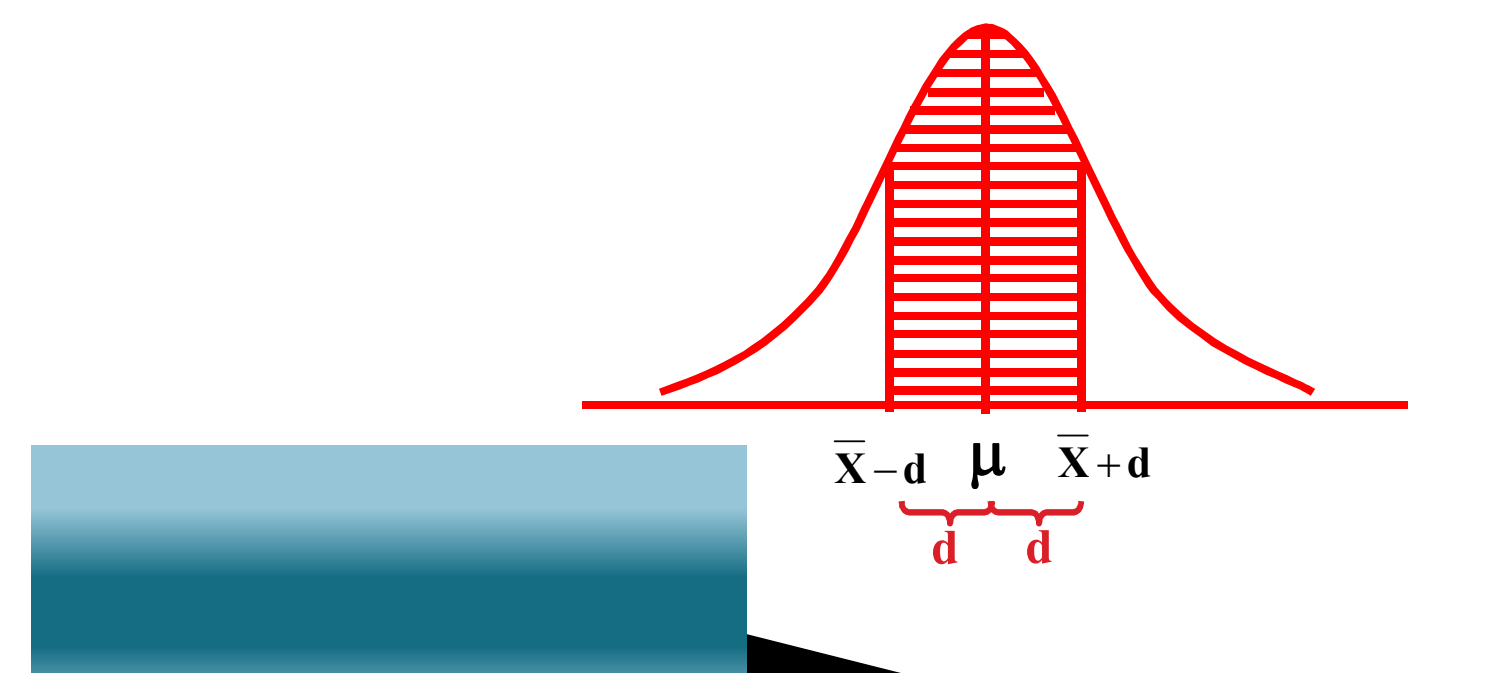

 $\mathbf{r}$  $\sim$  100  $\mu$  $\sim$   $\sim$  $\frac{1}{2}$ 

$$
\begin{array}{ll}\n\text{longes} & z_{\alpha/2} = \frac{\overline{x} - \mu}{\sigma/\sqrt{n}} \\
\text{longes} & d = \overline{x} - \mu = z_{\alpha/2} \times \text{se} \\
\text{longes} & \text{longes} \\
\text{longes} & \text{longes} \\
\text{longes} & \text{longes} \\
\text{longes} & \text{longes} \\
\text{longes} & \text{longes} \\
\text{longes} & \text{longes} \\
\text{longes} & \text{longes} \\
\text{longes} & \text{longes} \\
\text{longes} & \text{longes} \\
\text{longes} & \text{longes} \\
\text{longes} & \text{longes} \\
\text{longes} & \text{longes} \\
\text{longes} & \text{longes} \\
\text{longes} & \text{longes} \\
\text{longes} & \text{longes} \\
\text{longes} & \text{longes} \\
\text{longes} & \text{longes} \\
\text{longes} & \text{longes} \\
\text{longes} & \text{longes} \\
\text{longes} & \text{longes} \\
\text{longes} & \text{longes} \\
\text{longes} & \text{longes} \\
\text{longes} & \text{longes} \\
\text{longes} & \text{longes} \\
\text{longes} & \text{longes} \\
\text{longes} & \text{longes} \\
\text{longes} & \text{longes} \\
\text{longes} & \text{longes} \\
\text{longes} & \text{longes} \\
\text{longes} & \text{longes} \\
\text{longes} & \text{longes} \\
\text{longes} & \text{longes} \\
\text{longes} & \text{longes} \\
\text{longes} & \text{longes} \\
\text{longes} & \text{longes} \\
\text{longes} & \text{longes} \\
\text{longes} & \text{longes} \\
\text{longes} & \text{longes} \\
\text{longes} & \text{longes} \\
\text{longes} & \text{longes} \\
\text{longes} & \text{longes} \\
\text{longes} & \text{longes} \\
\text{longes} & \
$$

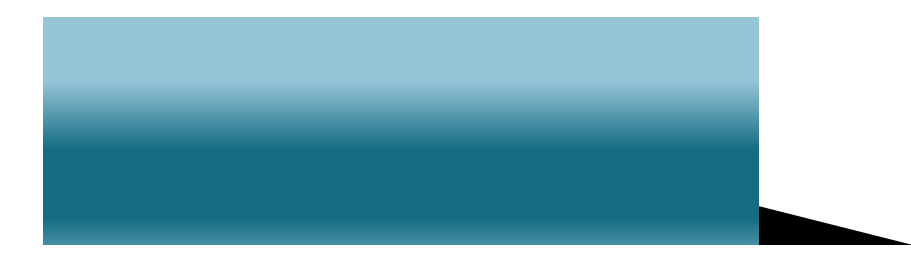

▶ ตัวอย่าง นักโภชนาการต้องการที่จะทำการศึกษาปริมาณการ  
กินไปรตีน (กรัม) ในกลุ่มเด็กหนูิงวัยรุ่น โดยให้มีความต่าง  
ระหว่างค่ากลี่ยของตัวอย่างและค่าหลิ่ยของประชากรได้ไม่  
เกิน 5 กรัม และมีส่วนเบี่ยงเปนมาตรฐานเป็น 20 กรัม จะสุ่ม  
ตัวอย่างขนาดเท่าใต้มีความเชื่อมั่น95%  
▶ วิธีทำ   
$$
\sigma = 20,   d = 5,   z(1−α/2) = 1.96
$$
  

$$
\mathbf{n} = \frac{(1.96)^2(20)^2}{(5)^2} = 61.47 ≅ 62
$$

 $\frac{1}{2}$  .  $\frac{1}{2}$ 

 $\alpha$ 

15

### การคำนวณขนาดตัวอย่างสำหรับค่าเฉลี่ย 1 กลุ่ม  $\int$ ▶ เนื่องจาก library epicalc ไม่มีคำสั่งในการคำนวณขนาดตัวอย่าง ี่ สำหรับค่าเฉลี่ย 1 กลุ่ม ดังนั้นการคำนวณสามารถพิมพ์ตัวเลข แทนค่าในสูตร

### $> 1.96^{\circ}2*20^{\circ}2/5^{\circ}2$ [1] 61.4656

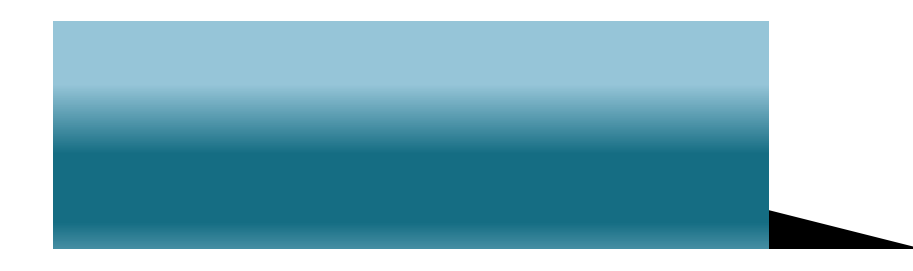

▶ กำหนดให้ความแตกต่างระหว่างค่สัดส่วนของตัวอย่าง (p) กับค่าสัดส่วนของประชากร  $(\pi)$  มีค่าไม่เกิน d ที่ความ เชื่อมั่น  $100(1 - \alpha)\%$ 

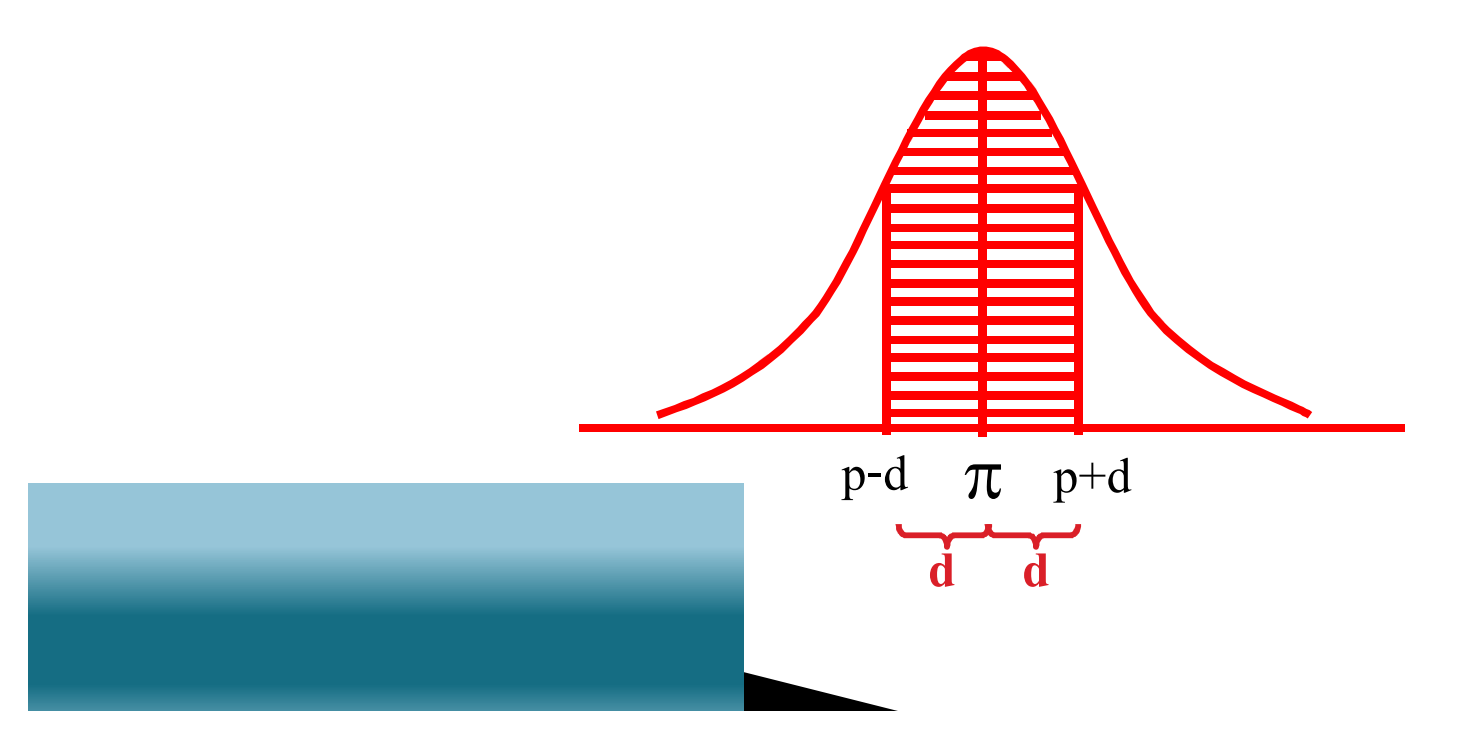

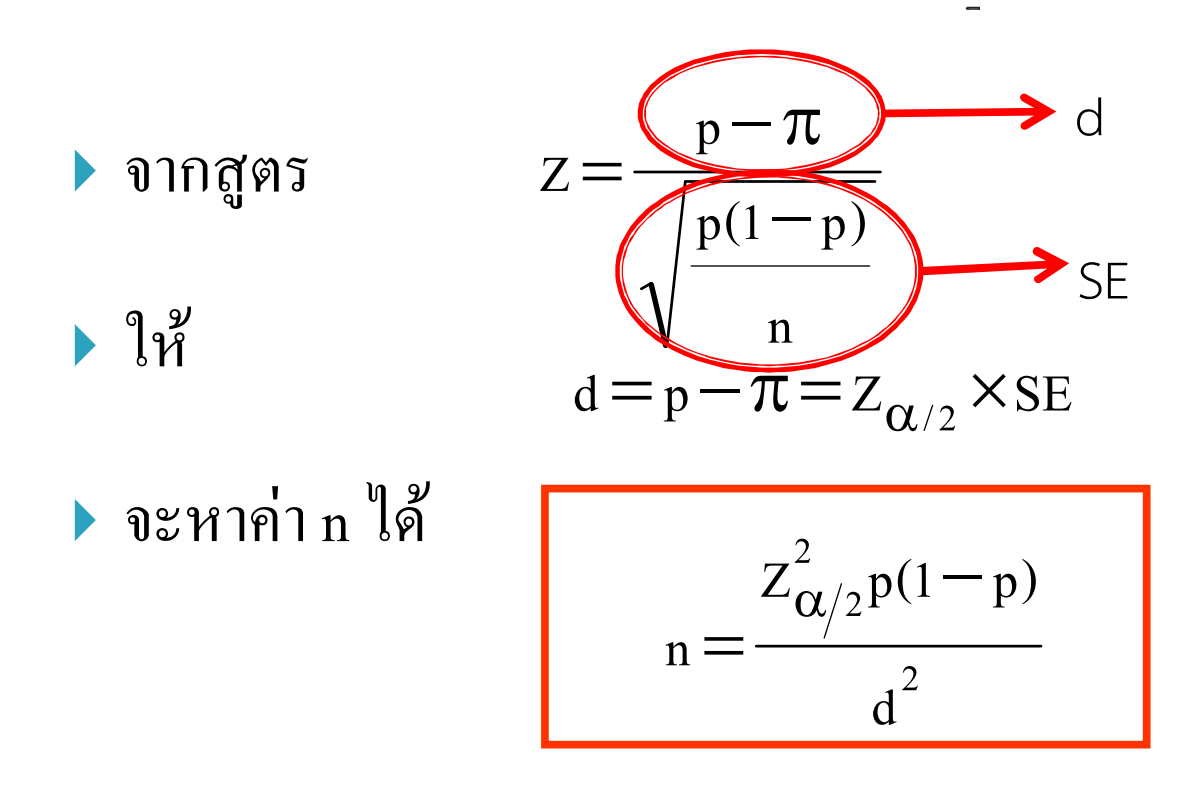

▶ หากไม่มีข้อมูลของสัดส่วนที่แท้จริง ค่าสัดส่วนที่0.5 จะเป็นค่าที่ให้ ี<br>จำนวนตัวอย่างมากที่สุด

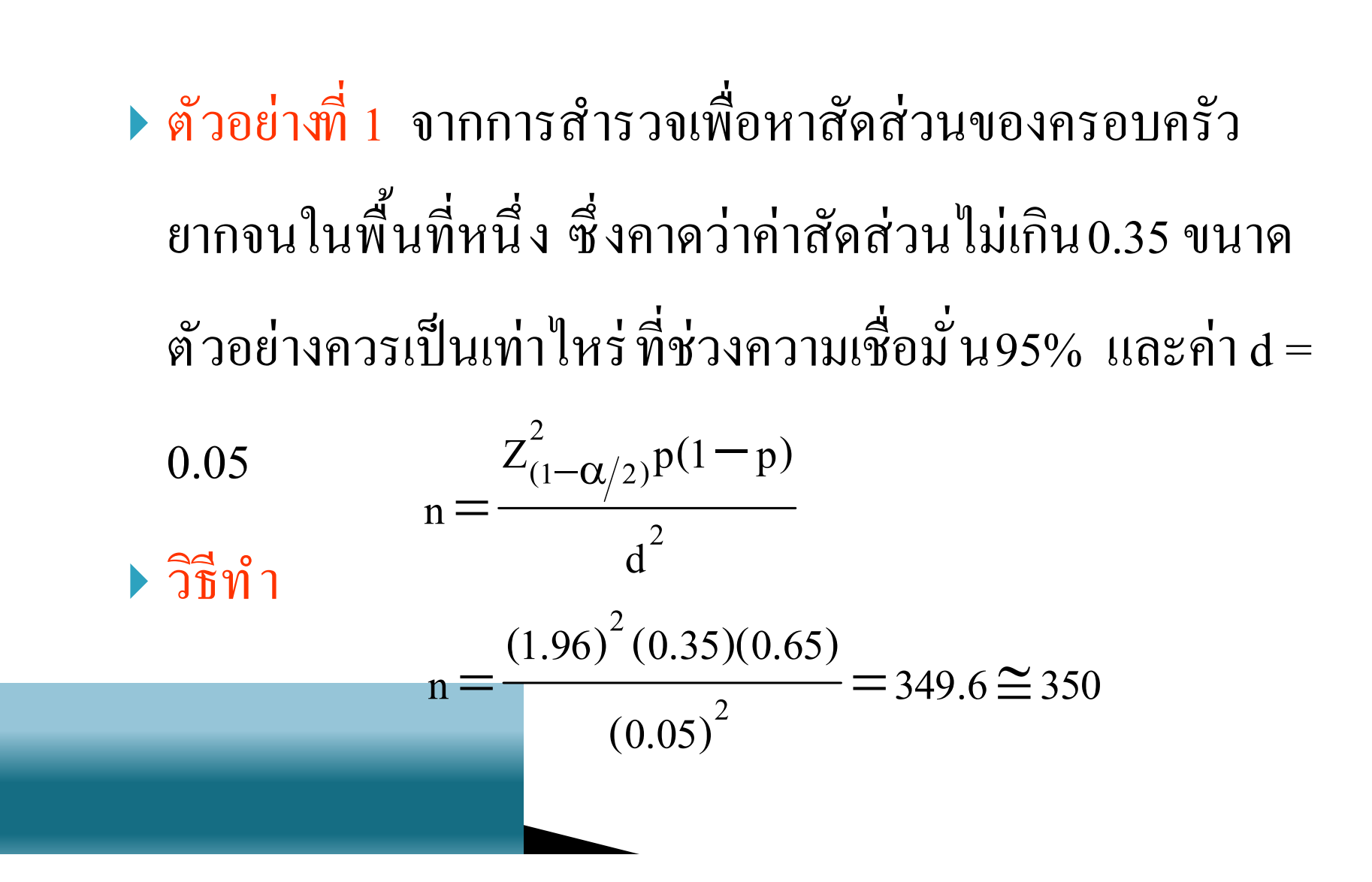

### ิการคำนวณขนาดตัวอย่างสำหรับค่าสัดส่วน 1+  $2$   $2$   $1$   $1$   $1$ **> args(n.for.survey)** function(p, delta =  $0.5 * min(c(p, 1 - p))$ , **popsize = FALSE, deff = 1, alpha = 0.05)** delta: คือความแตกต่างระหว่างสัดส่วนของตัวอย่าง และสัดส่วน ของประชากร

- popsize: คือ ขนาดประชากร
- $\blacktriangleright$  deff: คือ design effect
- $\blacktriangleright$  alpha: คือความน่าจะเป็นของความผิดพลาดชนิดที่ 1 (Type I

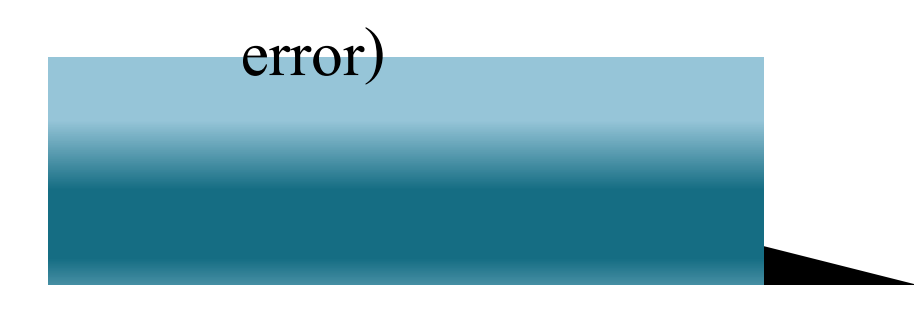

```
การคำนวณขนาดตัวอย่างสำหรับค่าสัดส่วน 1
       2 2 1 1 1 1 1 1 การศึกษาเชิงสํารวจทีÉมีความชุกน้อย ๆ (น้อยกว่า15%) สามารถ
 ใช้ค่าที่ถูกกำหนดไว้แล้วในคำสั่งได้ เช่น
```

```
> n.for.survey(p=0.05)
```

```
Sample size for survey. 
Assumptions: 
 Proportion = 0.05 
 Confidence limit = 95 % 
 Delta = 0.025 from the estimate.
```
**Sample size = 292**

การคำนวณขนาดตัวอย่างสำหรับค่าสัดส่วน 1  $20$ ▶ จากตัวอย่างที่ 1 สามารถคำนวณขนาดตัวอย่างได้ดังนี้

**> n.for.survey(p=0.35,delta=0.05)**

**Sample size for survey. Assumptions: Proportion = 0.35 Confidence limit = 95 % Delta = 0.05 from the estimate.** 

**Sample size = 350** 

### การคำนวณขนาดตัวอย่างสำหรับค่าสัดส่วน 1 → ตองการสุ่ม cluster ขานิวิน 30 cluster เพื่อบระเมนความครอบคลุมของ การให้วัคซีน โดยมีความชุกของความครอบคลุมประมาณ 80% มี design effect เท่ากับ 2 ประชากรในที่นี้ มีขนาดใหญ่ กำหนดช่วงความ ้เชื้อมั่นที่99% จงคำนวณขนาดตัวอย่างที่เหมาะสม

**> n.for.survey(p=.8, delta =.1, deff=2, alpha=.01) Sample size for survey.** 

**Assumptions:** 

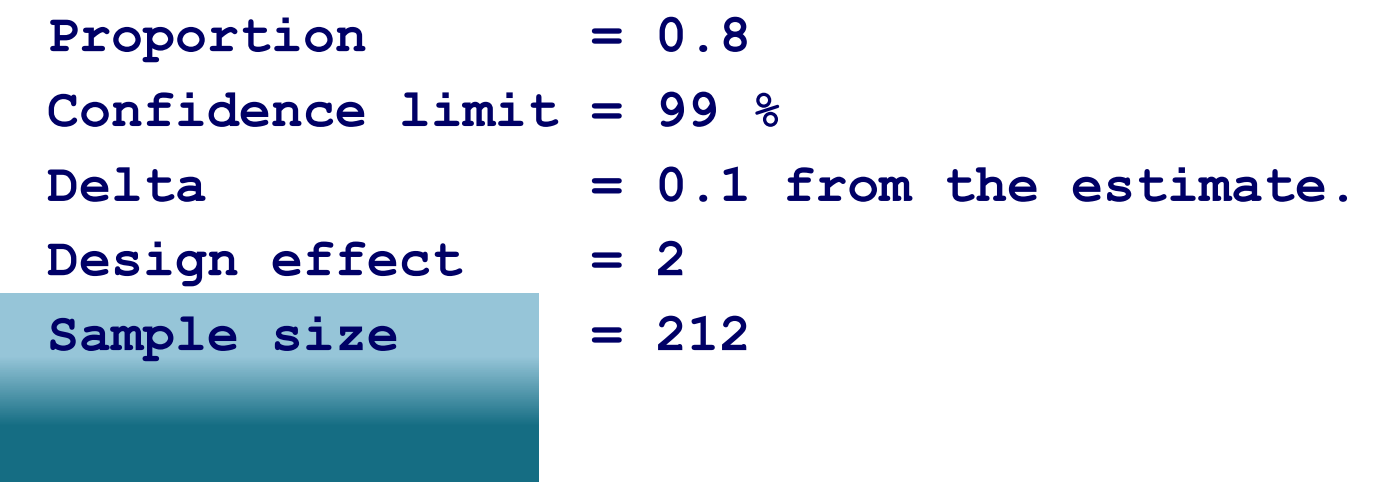

 $\mathbf{A}$ 

 เจ้าหน้าทีÉสาธารณสุขแห่งหนึÉงต้องการทีÉจะประมาณสัดส่วน ของเด็กที่ได้รับวัคซีน จะต้องทำการศึกษาจำนวนเด็กเท่าไหร่ หากผลจากการประมาณตกอยู่ในช่วง 10% ของ สัดส่วนที่ แท้จริงในประชากร ด้วยความเชื่อมั่นที่95% ▶ นักวิจัยท่านหนึ่งต้องกาฑําการศึกษาวลาที่ใช้ในการดูโทรทัศน์ ในหนึ่งวันของเด็กนักเรียนชั้นประถมโดยให้มีความต่าง ระหว่างค่าเฉลี่ยของตัวอย่างและค่าเฉลี่ยของประชากรได้ ไม่เกิน

1 ชั่วโมง และมีส่วนเบี้ยงเบนมาตรฐานเป็น 1.7 ชั่วโมงจะสุ่ม ตัวอย่างขนาดเท่าใดที่มีความเชื่อมั่ น95%

### สรูปการคำนวณขนาดตัวอย่างสำหรับการศึกษ

#### $41<80141$

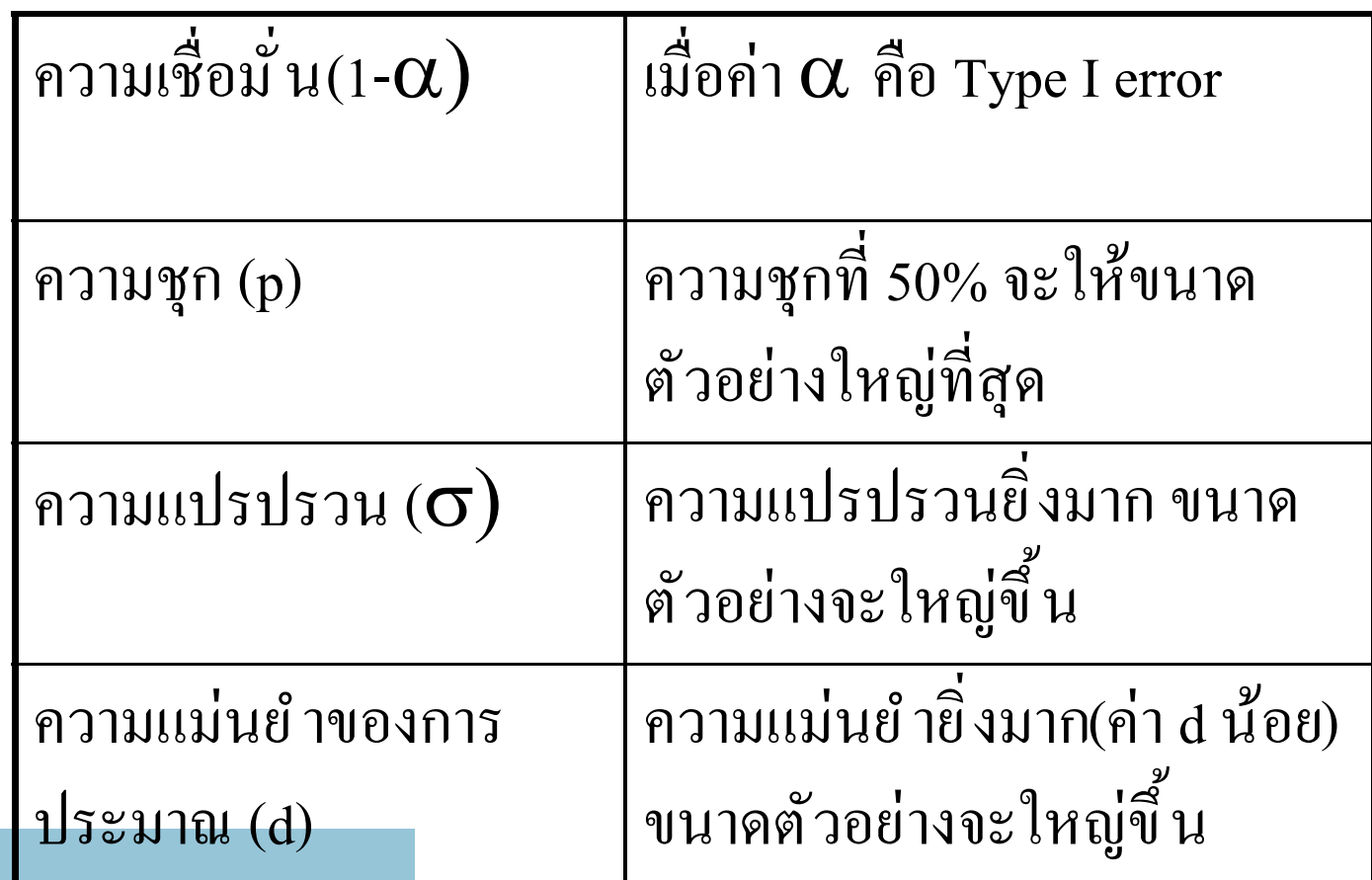

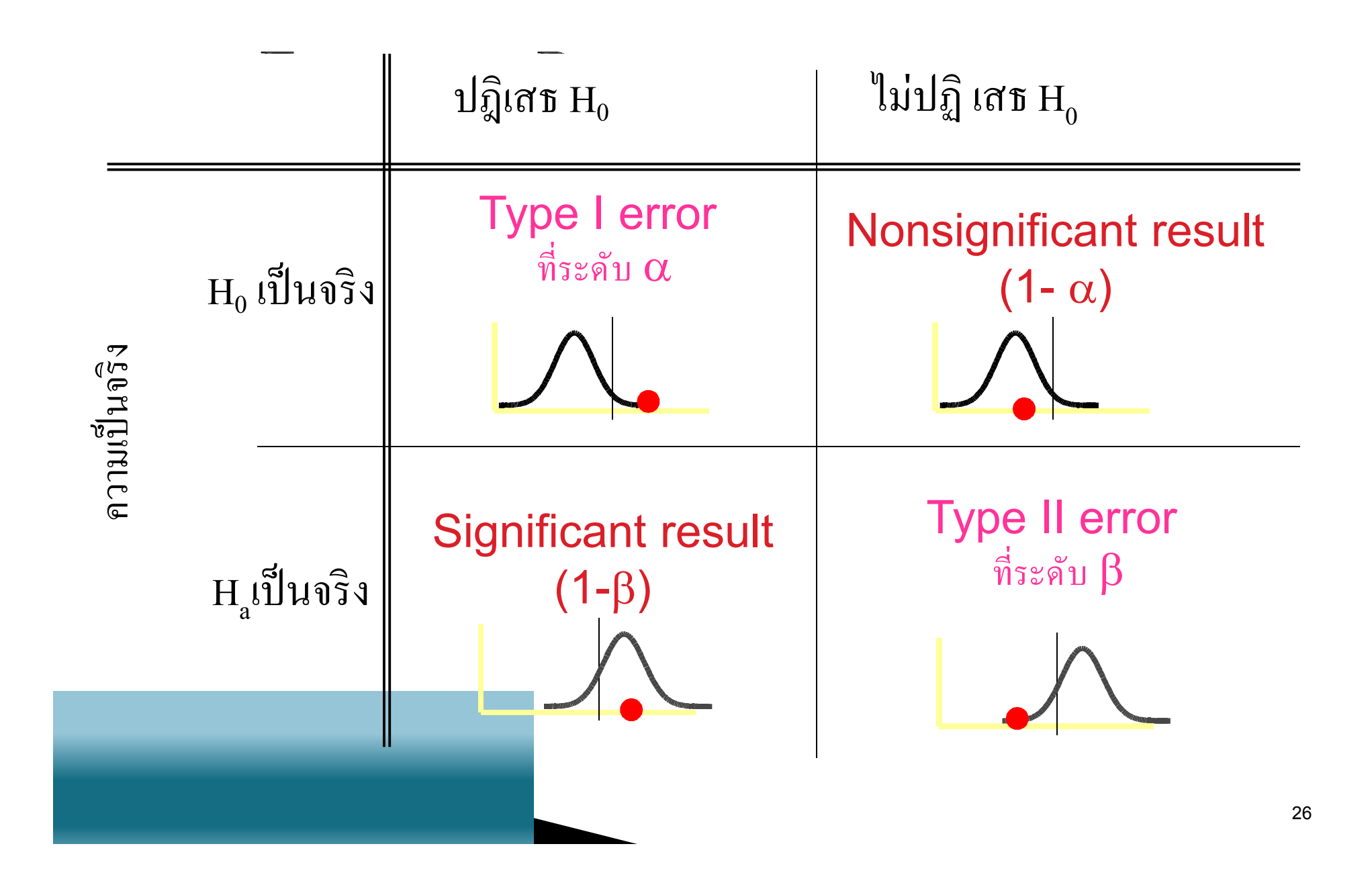

• ความน่าจะเป็นของการปฏิเสธสมมติฐานหลัก เมื่อ สมมติฐานหลักไม่เป็นจริงหรือ ความน่าจะเป็น ของขนาดอิทธิพลที่แท้จริงที่วัดได้ในประชากรจาก ตัวอย่างขนาดN ที่ระดับนัยสำคัญ $\alpha$  ขึ้นอยู่กับ  $\circ$  ระดับนัยสำคัญ $({\boldsymbol \alpha})$ ◦ขนาดของตัวอย่าง (N) ◦ขนาดของอิทธิพล(NCP)

#### $\mathbb{R}^d$ T

- โครงสร้างของการทดลอง
- วิธีการของการวิเคราะห์ข้อมูล ▶ ขนาดของอิทธิพลที่แท้จริง
- ความผันแปรของการวัด
- h การกำหนดระดับนัยสำคัญ $(\alpha)$
- ขนาดของตัวอย่าง

โดยปกติแล้วการคำนวณขนาดตัวอย่าง มักจะกำหนด<sub>ี</sub>ทิ่งwer =

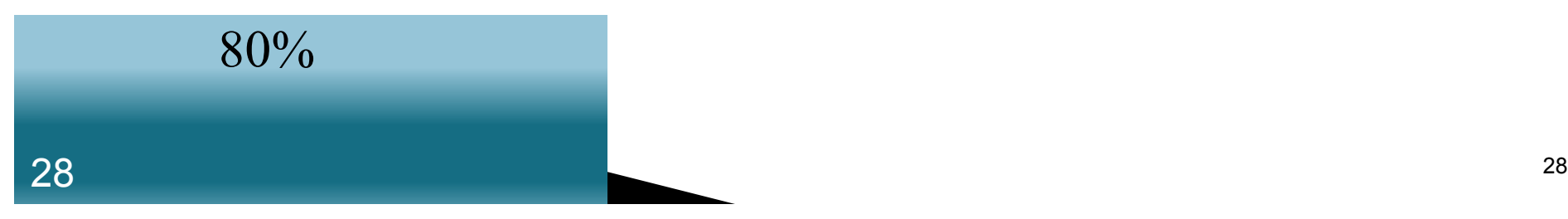

### **A** 11 12  $\overline{\phantom{0}}$ ▶ โดยทั่วไปอยู่ในขั้นตอนของการวางแผนการศึกษา • คำนวณเพื่อวัดโอกาสของความสำเร็จ • ใม่จำเป็นต้องคำนวณหากพบความต่างที่มีนัยสำคัญทาง สถิติ

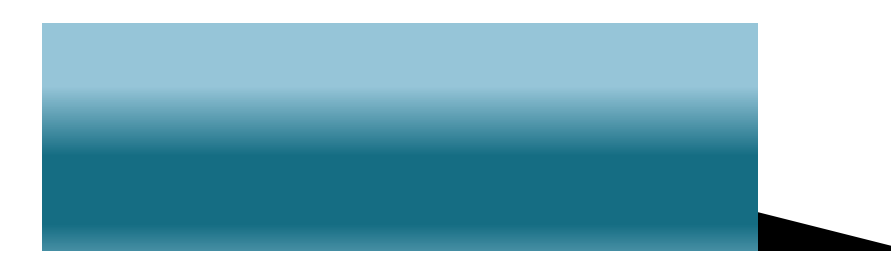

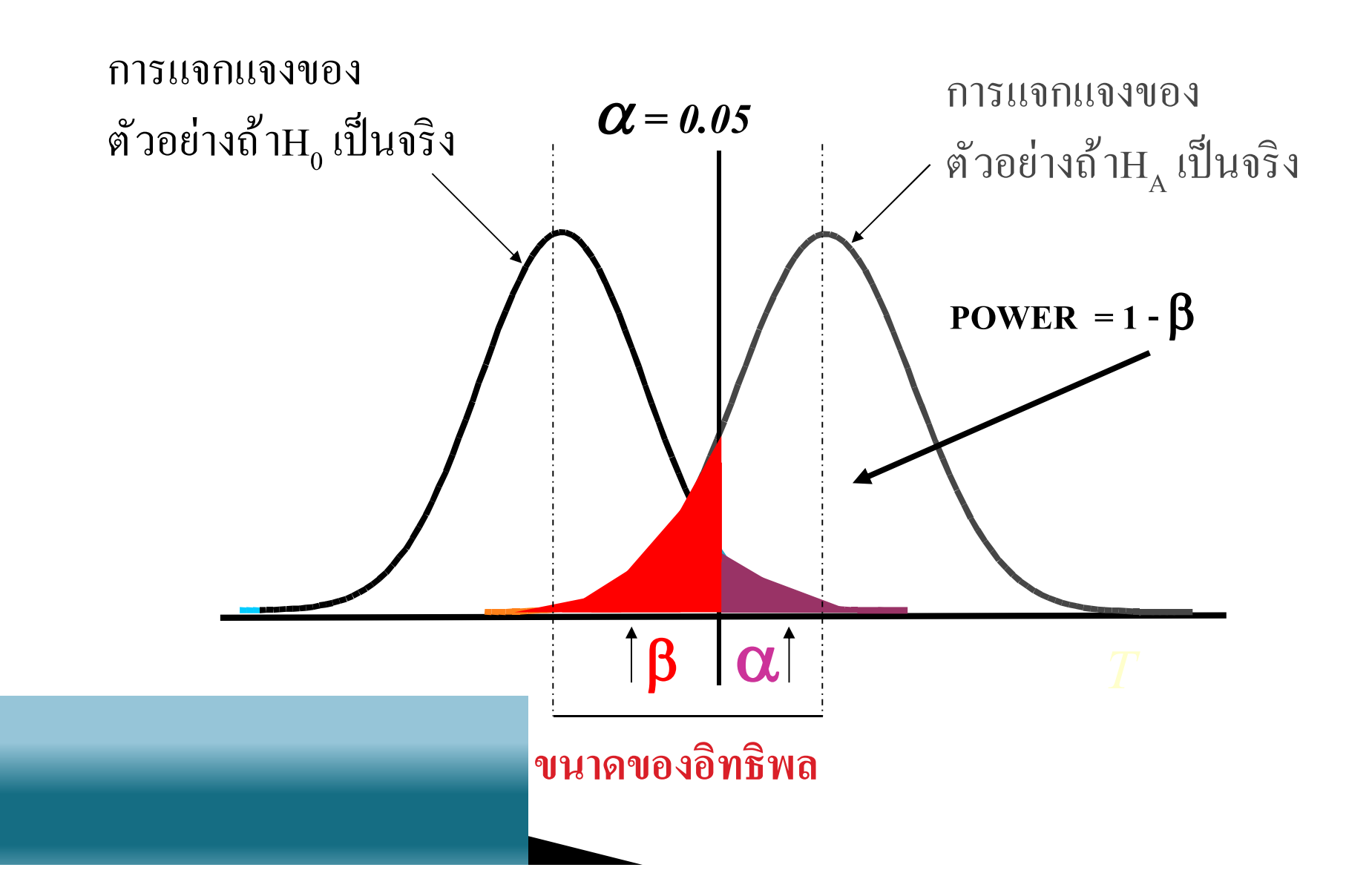

 $\Delta$ 

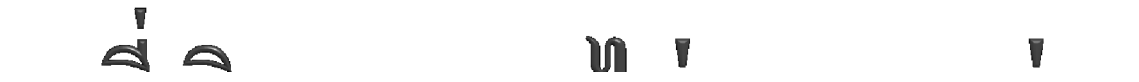

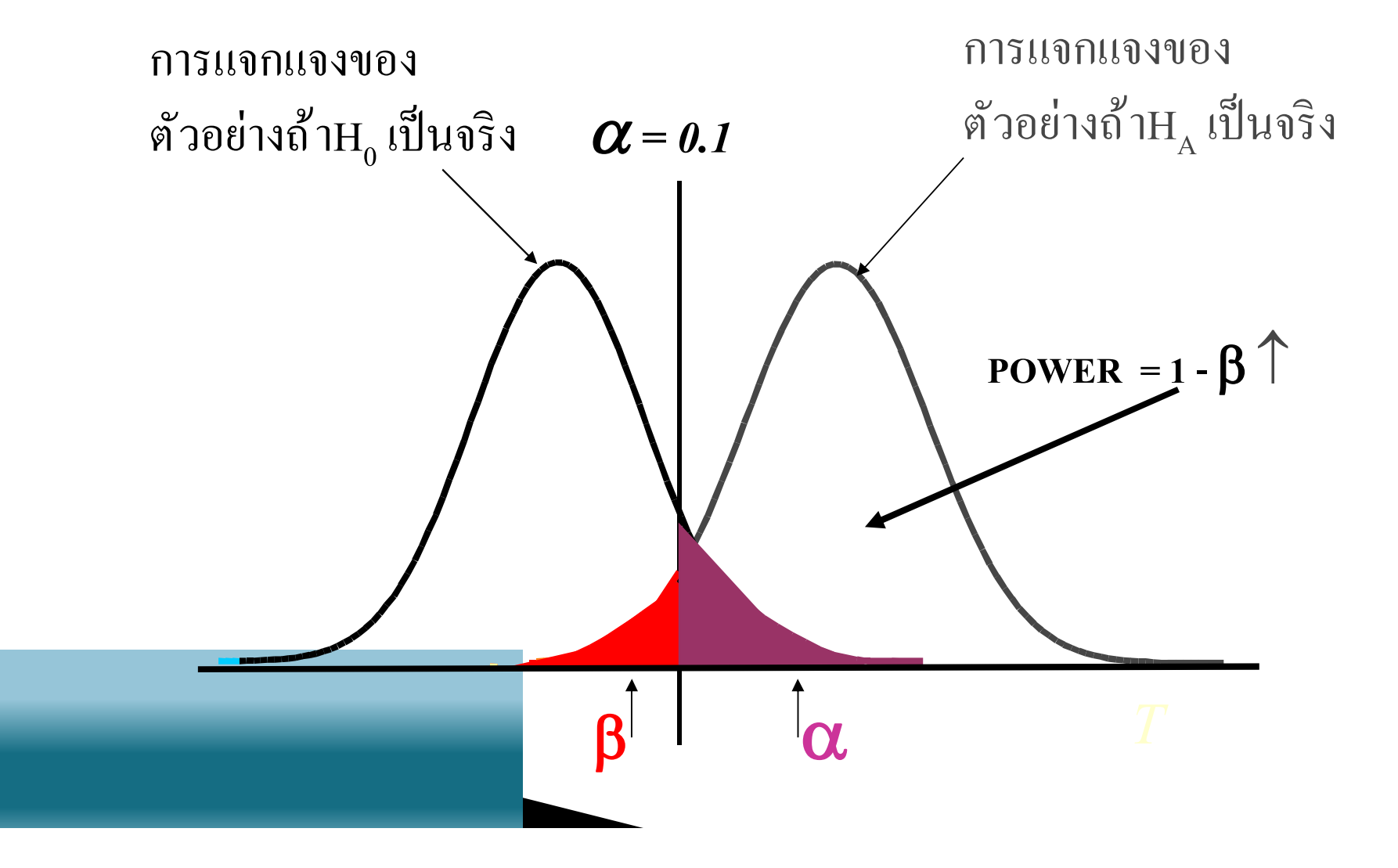

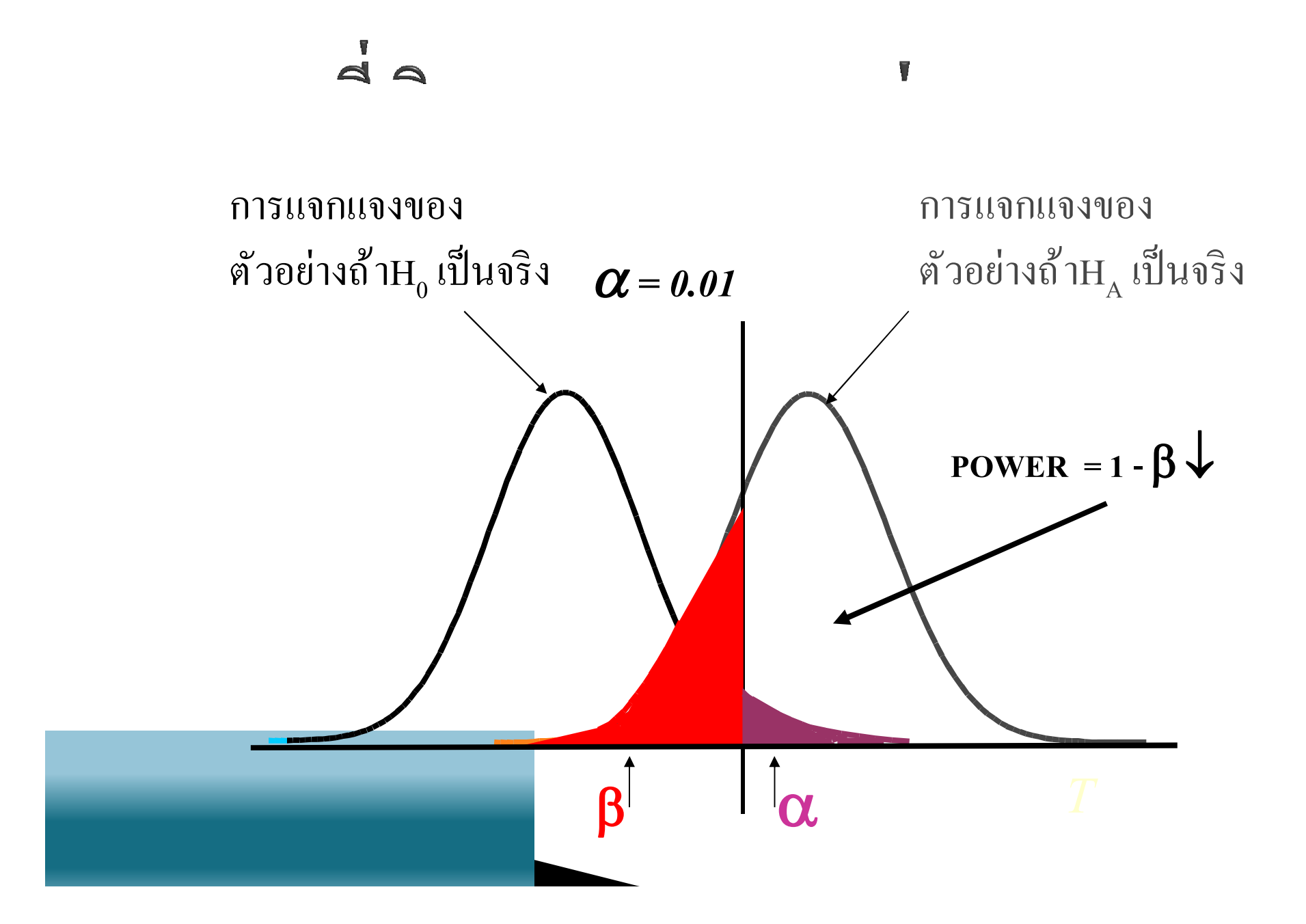

32

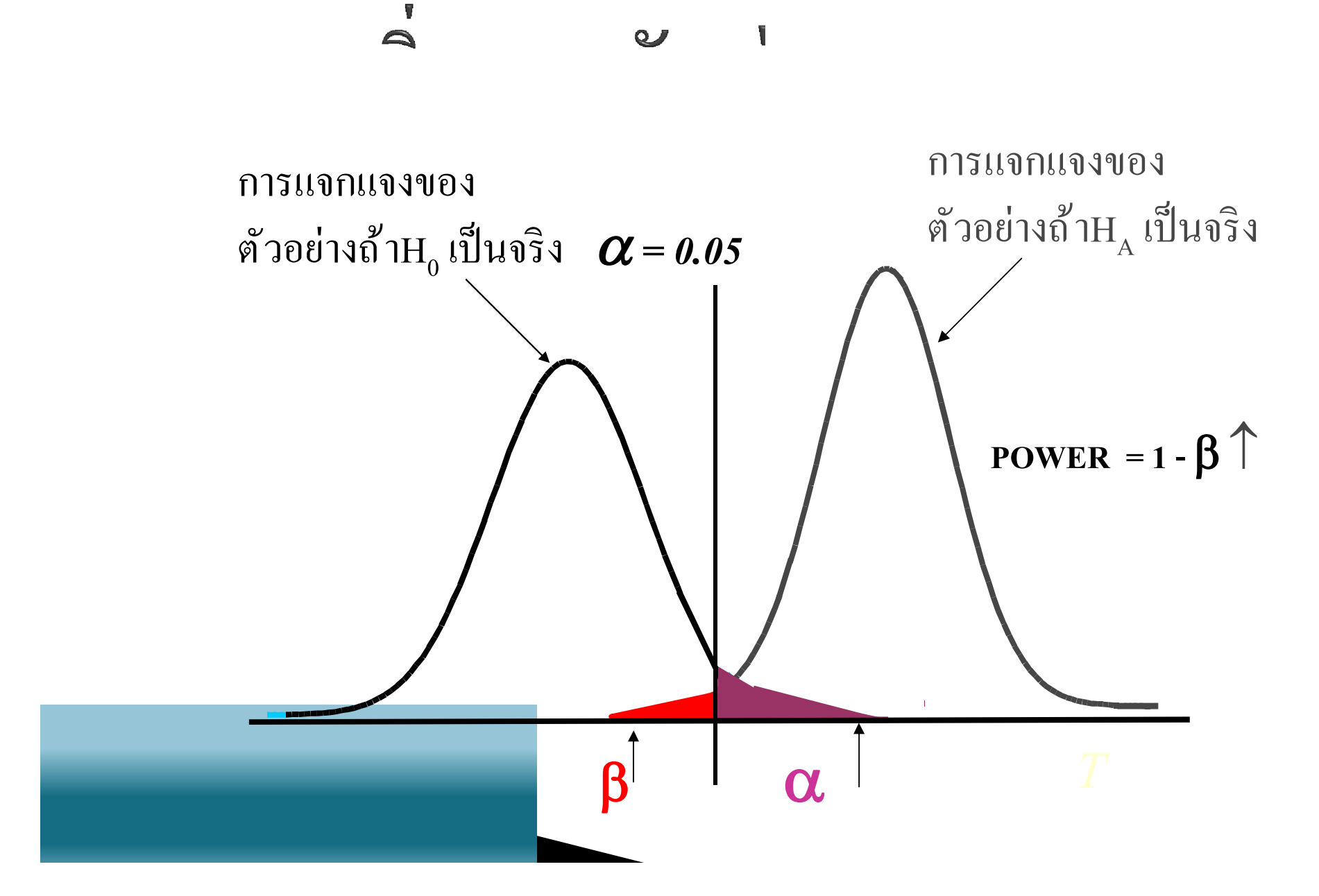

33

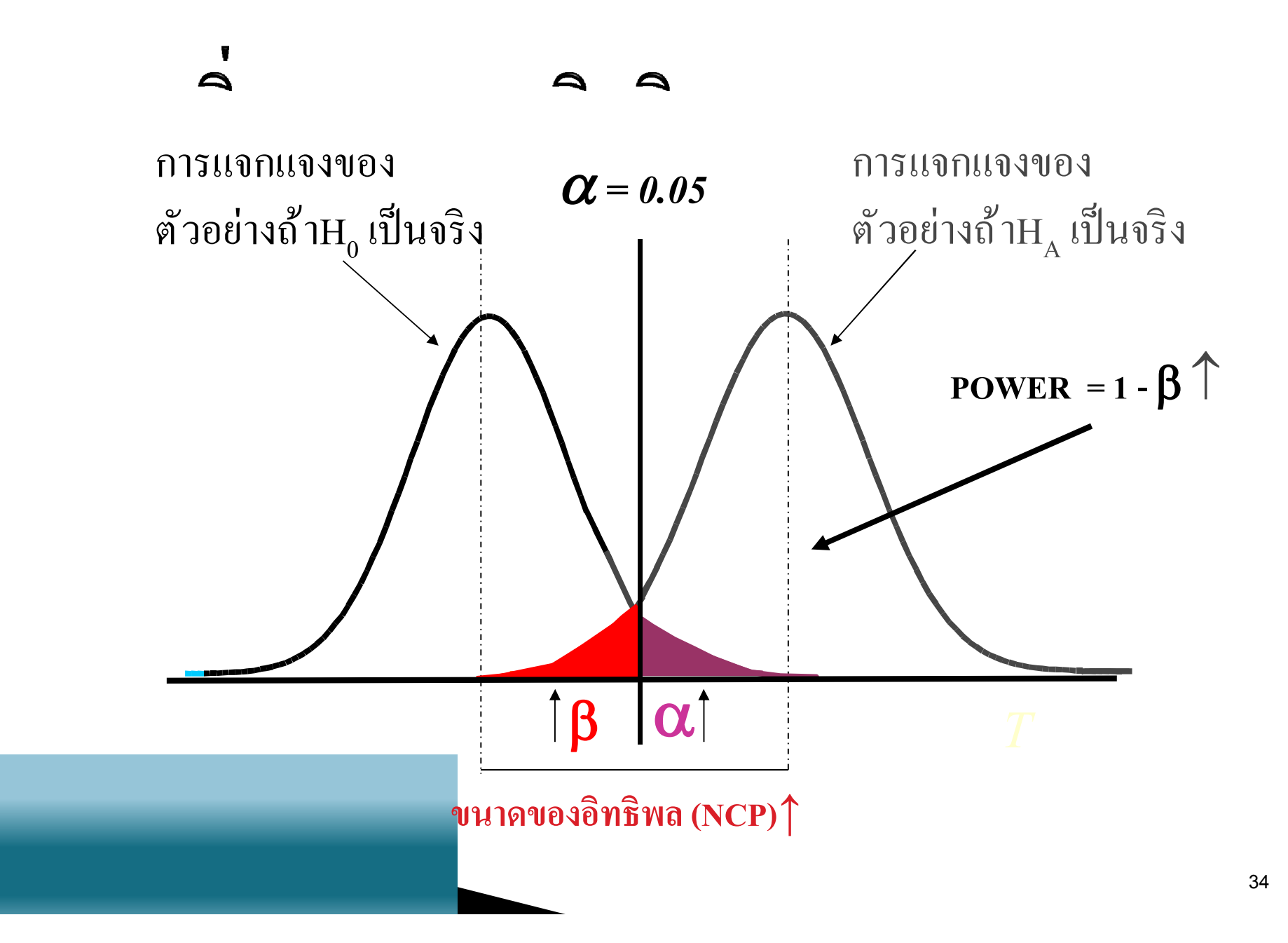

### สรุปการคำนวณขนาดตัวอย่างสำหรับการเปรียบเร็

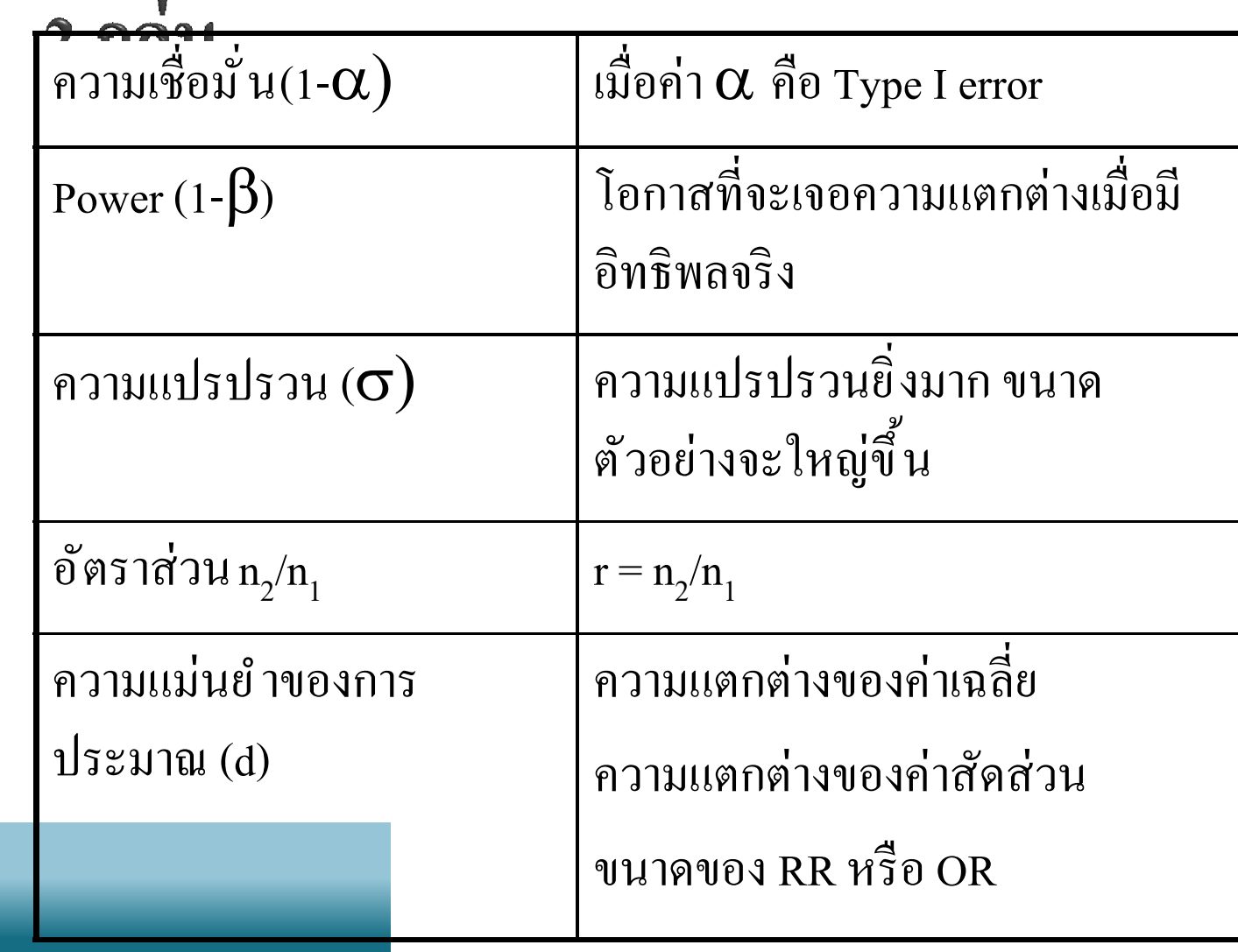

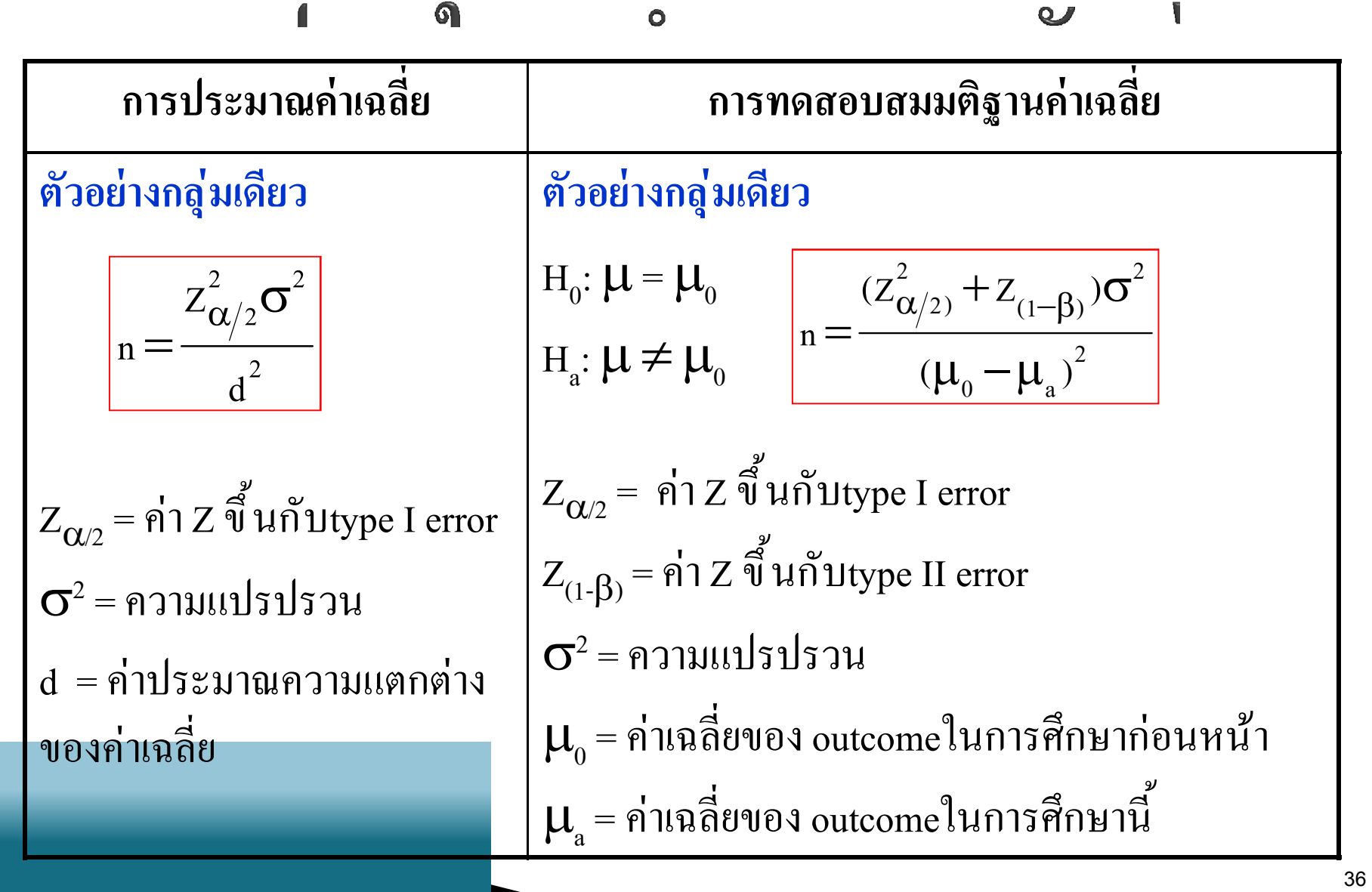

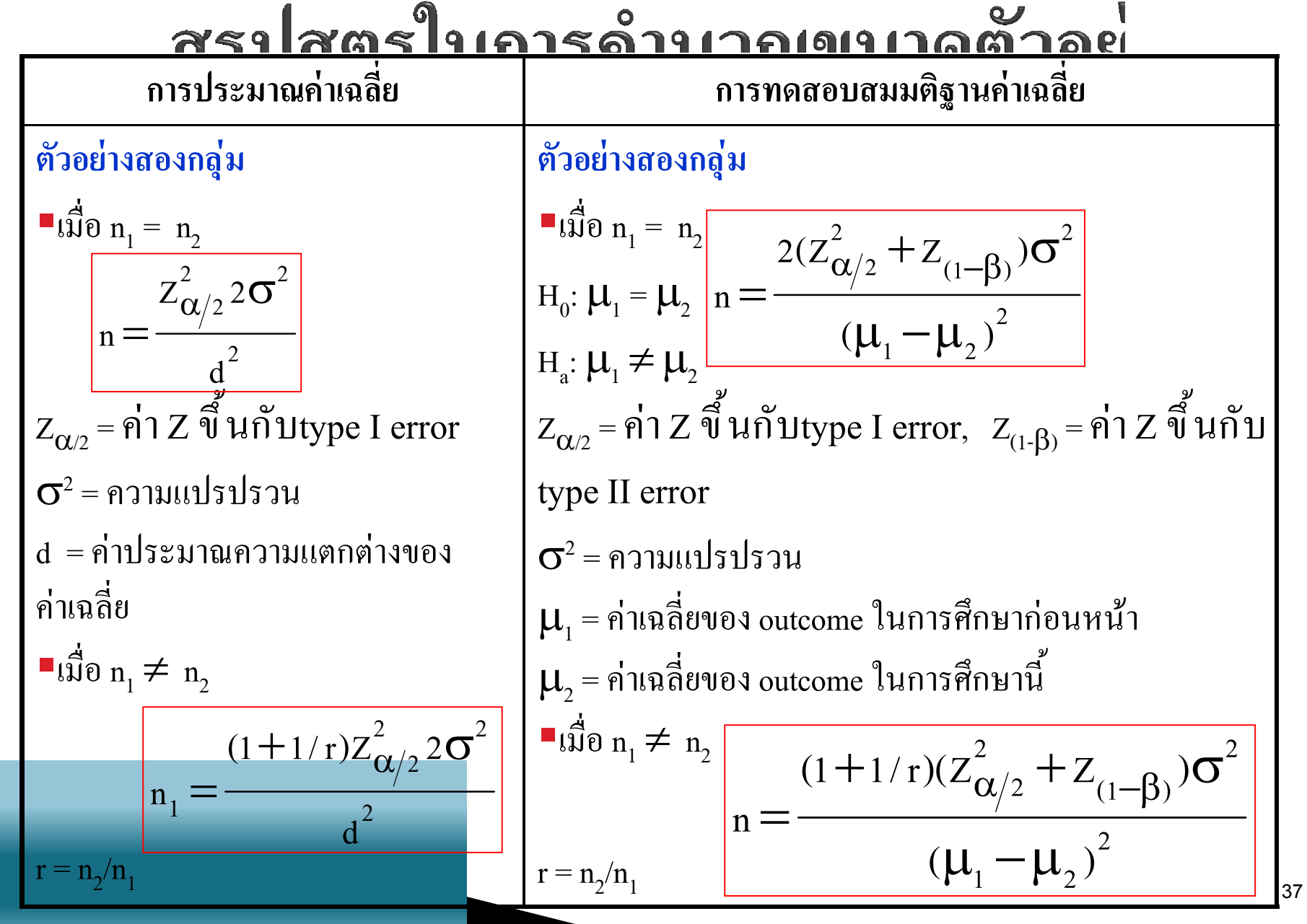

การคำนวณขนาดตัวอย่างสำหรับค่าเฉลี่ย 2 f ี ด้วยโปรแกรม R  $>args(n.$  for . 2 means) function (mu1, mu2, sd1, sd2, ratio = 1, alpha =  $0.05$ , power =  $0.8$ )

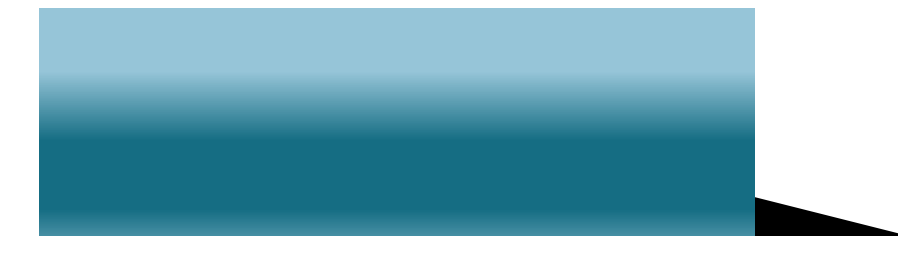

# การคำนวณขนาดตัวอย่างสำหรับค่าเฉลี่ย 2 f ด้วยโปรแกรม R

- ตัวอย่าง: นักวิจัยต้องการเปรียบเทียบผลการรักษาโรคความดัน จากตัวยาสองชนิด โดยจากการทบทวนวรรณกรรมพบว่า ตัวยา ชนิดแรก สามารถลดความดันได้เฉลี่ย30 มิลลิเมตรปรอท มีค่า ส่วนเบี้ยงเบนมาตรฐานเท่ากับ 7 และตัวยาชนิดที่สองสามารถ ้ลดความดันโลหิตใด้เฉลี่ย25 มิลลิเมตรปรอท ด้วยค่าส่วน เบี้ยงเบนมาตรฐาน 8 ต้องการทำการศึกษาตัวยาชนิดนี้ กับผู้ป่วย คนไทย ต้องมีขนาดตัวอย่างเท่าใดจึง จะเหมาะสม
- **> n.for.2means(mu1=30,mu2=25,sd1=7,sd2=8)**

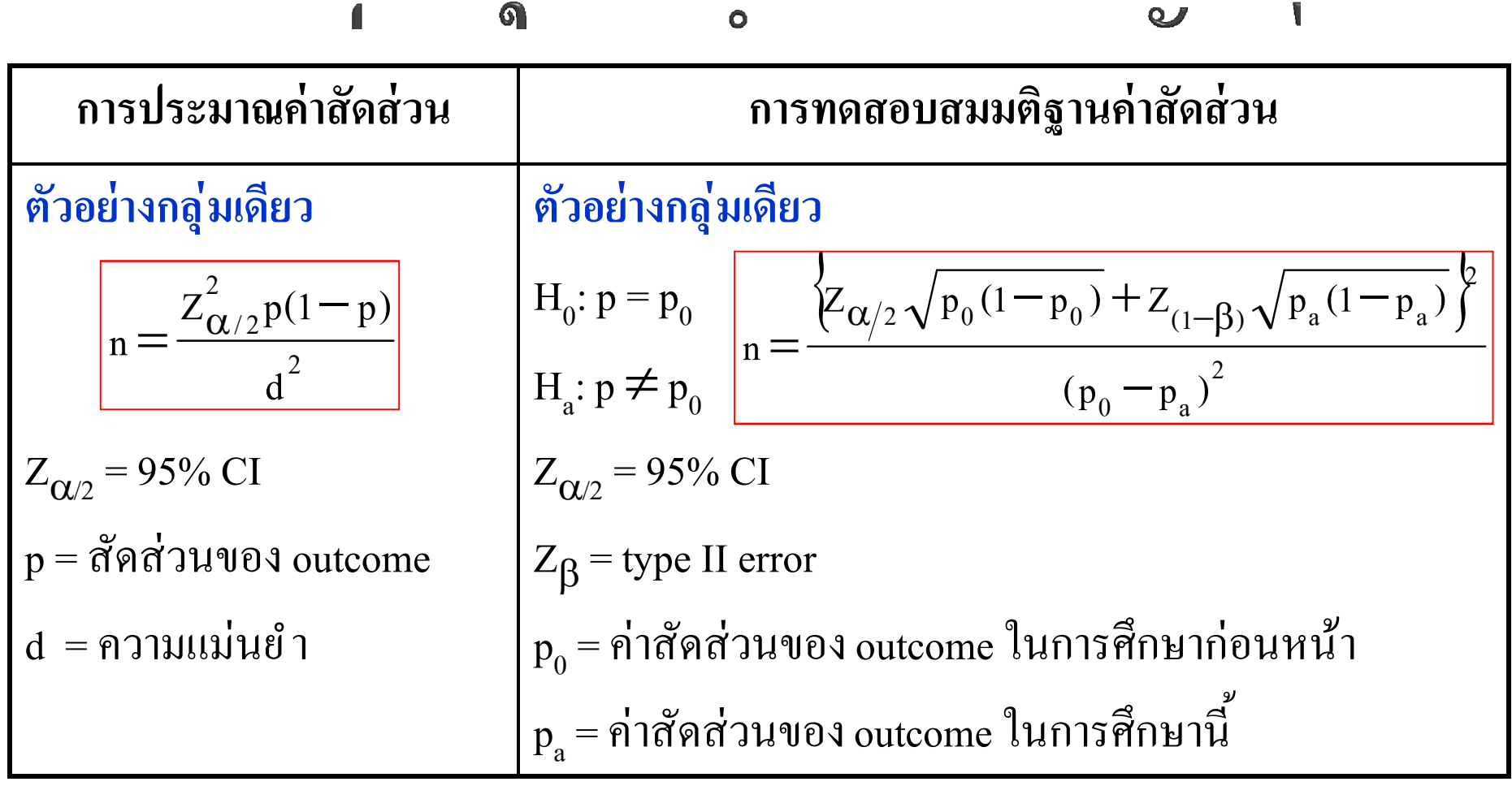

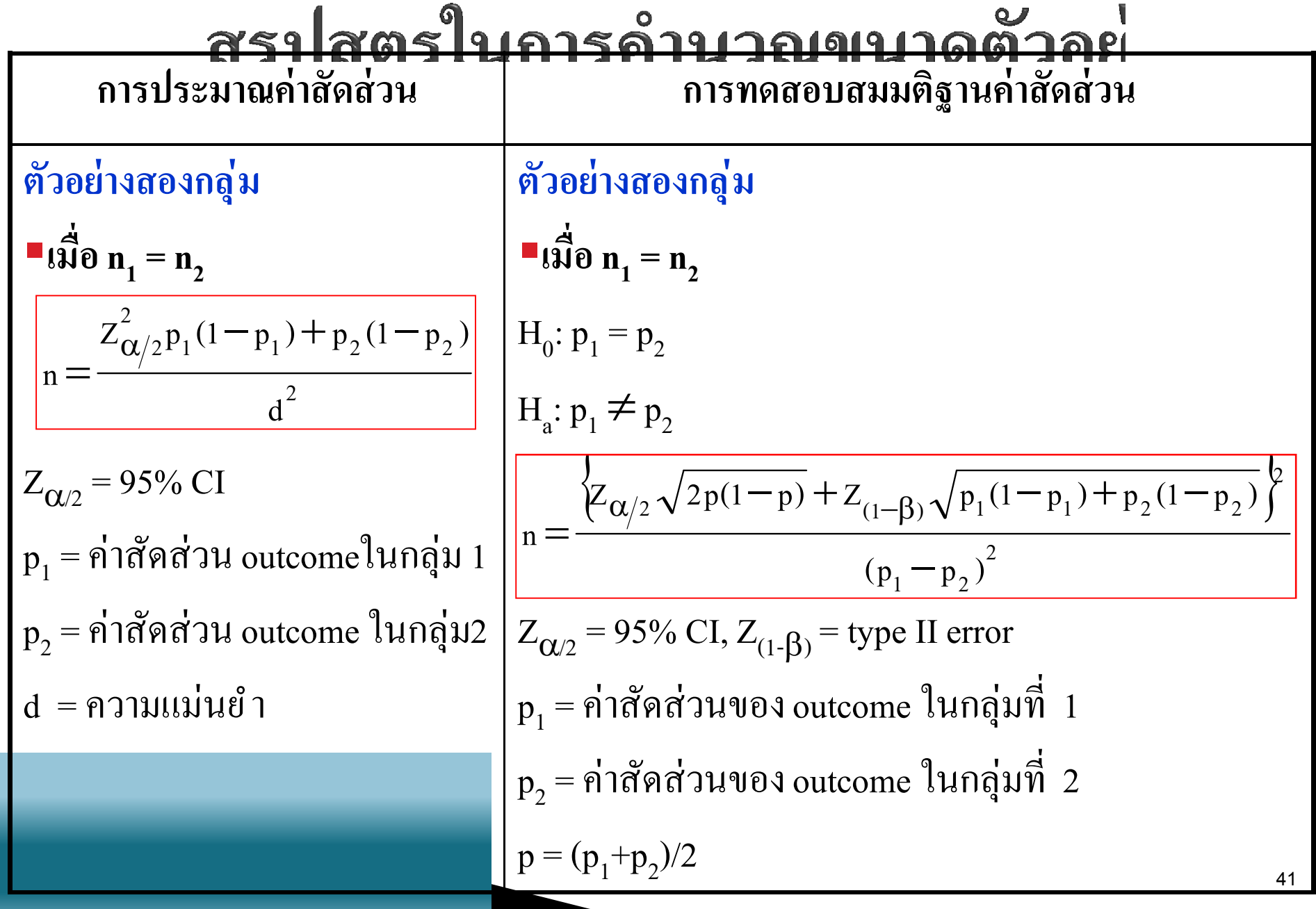

### asalang langang nang naman

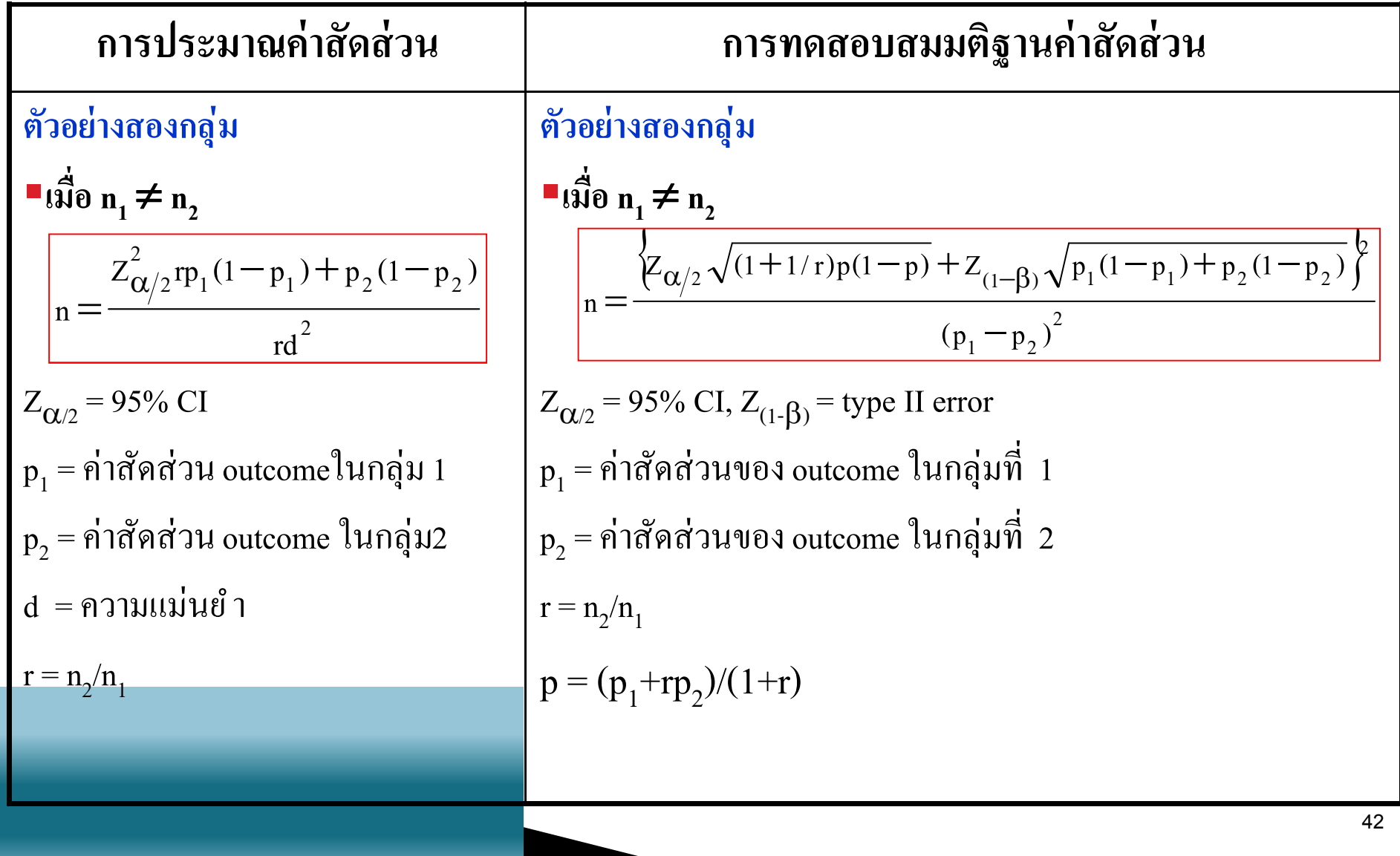

## ึการคำนวณขนาดตัวอย่างสำหรับค่าสัดสว<sub>่</sub>า กลุ่มด้วยโปรแกรม R

 $>$  args (n.for.2p) function  $(p1, p2, alpha = 0.05,$ power =  $0.8$ , ratio = 1)

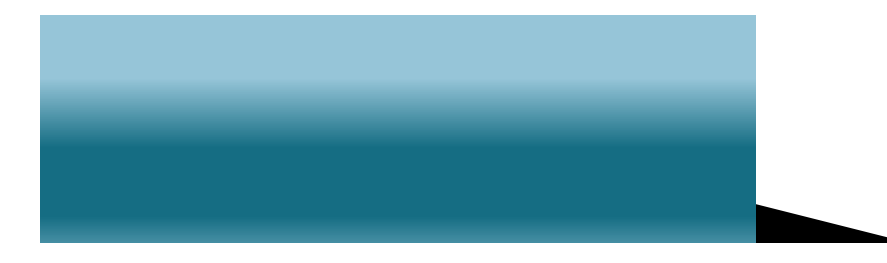

- ในการศึกษาแบบ Case-control เป็ นการเปรียบเทียบค่า สัดส่วน  $\bm{{\mathsf{p}}}_1$  ของกลุ่มศึกษาที่สัมผัสกับปัจจัยเสี่ยงกับค่า สัดส่วน  $\bm{{\mathsf{p}}}_2$  ของกลุ่มควบคุมที่สัมผั สกับปัจจัยเสี่ยง
- $\blacktriangleright$  ในการศึกษา Cohort ค่าสัดส่วน  $\bm{{\mathsf{p}}}_1$  การการเกิดโรคใน กลุ่มสัมผัสปัจจัยเสี่ยเปรียบเทียบกับค่าสัดส่วน<sub>2</sub> ของ การเกิดโรคในกลุ่มไม่สัมผัสปัจจัยเสี่ยง

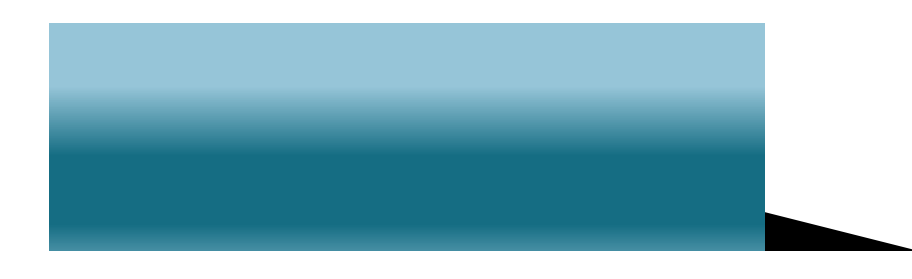

 $\blacktriangleright$  ตัวอย่าง: การมีประวัติสัมผัสปัจจัยเสี่ยงในกลุ่มศึกษา คือ 50% และในกลุ่มควบคุมคือ 20% ขนาดตัวอย่างที่ต้องการ คือ

#### **> n.for.2p(p1=.5,p2=.2)**

 ถ้าหากการเกิดโรคมีน้อย เช่น มี 10คนต่อปี ผู้วิจัยต้องการให้ เก็บข้อมูลเสร็จเร็วขึ้น ก็สามารถเพิ่มอัตราส่วนกลุ่มศึกษาต่อ ึกลุ่มควบคุมเป็น 1:4.

#### **> n.for.2p(p1=.5,p2=.2,ratio=4)**

▶ หากเพิ่ม power จาก 0.8 เป็น 0.9 ก็จะเป็นการเพิ่มขนาด ์ตัวอย่างเช่นกัน หากอัตราส่วนตัวอย่างกำหนดที่ :1

#### **> n.for.2p(p1=.5,p2=.2,power=.9)**

 $\blacktriangleright$  ความสัมพันธ์ระหว่าง $\bm{{\mathsf{p}}}_1, \bm{{\mathsf{p}}}_2$  และค่า odds ratio ใน การศึกษาcase control สามารถคำนวณใด้ดังนี้

**> {0.5/(1-0.5)}/{0.2/(1-0.2)}**

**# Odds ratios = the ratio between two odds**

- ตัวอย่าง: สัดส่วนของการมีประวัติความเสีÉยงในกลุ่มควบคุม  $(p_2)$  เท่ากับ 30% และodds ratio เท่ากับ 2 สัดส่วนของประวัติ สัมผัสความเสี่ยงในกลุ่มศึกษา คือ $\bm{{\mathsf{p}}}_1$  ขนาดตัวอย่างที่ต้องการ คือ
- **> p2 <- 0.3**
- **> or <- 2**
- **> odds2 <- p2/(1-p2)**
- **> odds1 <- or\*(odd2)**
- **> p1 <- odds1/(1+odd1)**
- **> n.for.2p(p1,p2)**

#### *การศึกษา Cohort และrandomized controlled trial*

- ตัวอย่าง: การรักษา A ให้ผลสําเร็จ 90% และการรักษาชนิด B ให้ผลสําเร็จ80% หรือ การรักษา A ให้ผลล้มเหลว 10% และ B 20%
- **> n.for.2p(p1=.9,p2=.8) > n.for.2p(p1=.1,p2=.2) # same result as above command**

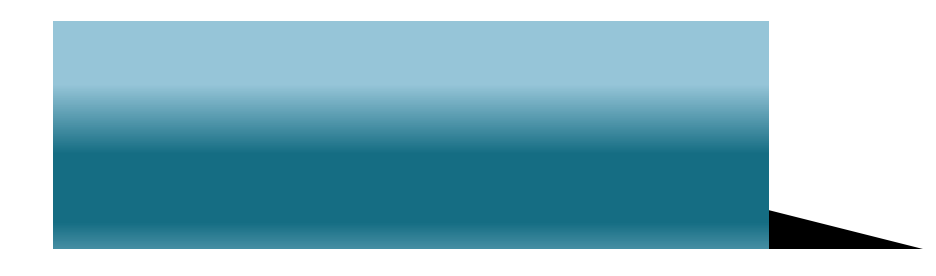

#### *การศึกษาภาคตัดขวาง (Cross-sectional study)*

- ตัวอย่าง: ในการสํารวจ ความชุกของการมีประวัติความเสีÉยงพบ 20% ความน่าจะเป็นของการเกิดโรคในกลุ่มมีประวัติเสี่ยง คือ 20% และ5% ในกลุ่มไม่มีประวัติความเสี่ยง  $\triangleright$  อัตราส่วน n<sub>2</sub>:n<sub>1</sub> เป็น 0.8/0.2 = 4.
- **> n.for.2p(p1=.2,p2=.05,ratio=4)**

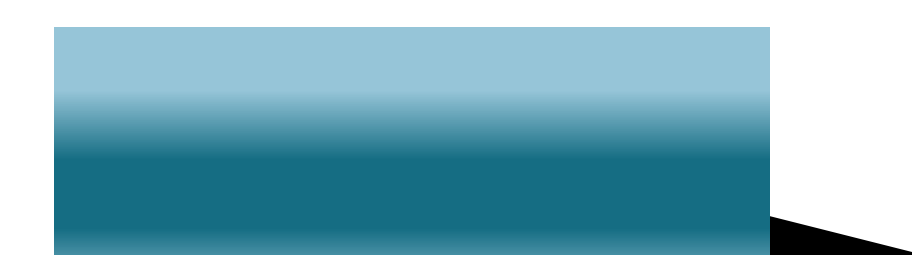